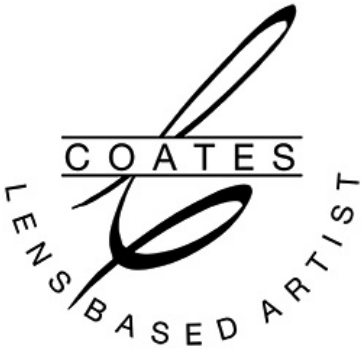

Evergreen Camera Club 09/2020 Bob Coates Photography – Links for you

5 pieces Mini tripods - https://amzn.to/3bBbuEN

Eagle E-6L tripod with leveling and panoramic head for tracking birds and panos etc - Waterproof and sand-proof legs https://fotopro.com/e-6l/

Joby small Gorilla Tripods -

https://www.arlingtoncamera.com/shop/index.php?p=catalog&mode=manufacturer&mid  $=476$ 

Pocketlite – Comes as a single panel LED light 97 CRI (color rendering index) https://amzn.to/31VPHUU

Video review of the single F7 https://youtu.be/rsBhNx1T8cY

Pocketlite F7 Fold Dual LED light - https://amzn.to/3gWk4iq Video review of the fold https://youtu.be/bjb-quhGNQ4

Think Tank Mirrorless Mover 20 bag – Been using this for a LOT of years still in great shape. Comes in different sizes as well https://www.arlingtoncamera.com/shop/products/Think\_Tank\_Mirrorless\_Mover\_20\_Da rk\_Blue-16046-203.html

Newer Technology Panoramic head – Has slider built in. also tilts for multi row. It was \$56.99 nit under \$50 https://amzn.to/3jKlMFa

Pro Master Gimbal head – for tracking birds and panoramic. Also works as a video float head. https://amzn.to/2Z3Bq6K

Platypod Ultra for smaller cameras such as micro 4/3rds and smaller DSLR and Platypod Max – for larger cameras/lenses including video cams. https://www.platypod.com Has goosenecks and Litra LED cube lights as well. Many different kits and configurations are available.

Peak Design camera strap. This link is to my favorite strap but they have all kinds of styles as well. You might want a wider one or different color. https://www.arlingtoncamera.com/shop/products/Peak\_Design\_Leash\_Camera\_Strap\_As  $h-18041-0.html$ 

Here's the lesson in which I had a brain fart…

Median Filter to decrease noise or blend pixels in water, clouds or even make people disappear from a scene. Shoot on a tripod. Process your RAW images. I output those to jpegs Load all images as Layers will automatically stack the images into one file. (I use Adobe Bridge to select and load). Could be tiffs. Select all stacked layers and Convert them to a Smart Object. Go to Filters > Noise >Median